$\overline{a}$ 

## **ВИКОРИСТАННЯ ПЛАТФОРМИ GitHub ПРИ ВИКЛАДАННІ ДИСЦИПЛІНИ "ЧИСЕЛЬНІ МЕТОДИ"**

Процеси цифровізації вищої освіти значно посилились в період пандемії і переходу закладів вищої освіти на дистанційне навчання. Сучасні інформаційні технології, такі як, наприклад GitHub [1], застосовуються не тільки при викладанні дисциплін суто інформаційної спрямованості, але і при вивченні математичного фундаменту комп'ютерних наук.

GitHub – розподілена система управління проектами і версіями коду, а також платформа соціальних мереж, створена для розробників.

Використання системи GitHub в процесі дистанційного викладання дисциплін дає низку додаткових можливостей, як для викладачів, так і для студентів.

Для викладачів це фіксування часу здачі завдання та звіту; доступ до результатів аналізу контенту, який система виконує автоматично; зручне наглядне групування зауважень і коментарів, зроблених студенту щодо завдання; збереження історії змін версій звітів та розв'язку завдання; відстеження прогресу студентів у вивченні предмету.

Для студентів це постійний зручний доступ до кодів програм та звітів, які були вже успішно здані; можливість зберігання необмеженої кількості файлів увесь час, відведений на вивчення предмету (на відміну від звичайних файлообмінників, які зберігають інформацію протягом 1-2 місяців); можливість пересилати велику кількість файлів необмежених за розміром; можливість безперешкодно пересилати виконувані файли (звичайні поштові сервіси, наприклад, Gmail, блокують пересилання виконуваних файлів, розцінюючи їх як шкідливі програми); можливість письмового звернення безпосередньо до викладача.

Ця платформа застосовується, зокрема при викладанні дисципліни "Чисельні методи" студентам третього курсу комп'ютерних спеціальностей (загальна кількість 107 студентів).

На рис. 1 наведено вигляд гілки master в режимі викладача, яка створена студентом факультету комп'ютерних наук Харківського національного університету імені В.Н. Каразіна. Серед файлів, які наповнюють гілку, є файли з різними розширеннями – .java, .xml, .cmd,

<sup>&</sup>lt;sup>1</sup> Чуб Ольга Ігорівна, кандидат економічних наук, доцент кафедри теоретичної та прикладної системотехніки Харківського національного університету імені В.Н.Каразіна

| (1) Issues<br><b>11 Pull requests</b><br><> Code                                        | <sup>[11]</sup> Projects<br>$\Box$ Wiki<br>Actions             | <b>C</b> Security<br>$\sim$ Insights       |                                   |                                                 |  |
|-----------------------------------------------------------------------------------------|----------------------------------------------------------------|--------------------------------------------|-----------------------------------|-------------------------------------------------|--|
| P 1 branch to 0 tags<br>$19$ main $\sim$                                                |                                                                | $\perp$ Code -<br>Go to file<br>Add file - |                                   | About                                           |  |
| π<br>MaksGolikov change in DichotomyServiceImpl.java<br>fc58c43 5 days ago 5 12 commits |                                                                |                                            |                                   | No description, website, or topics<br>provided. |  |
| .mvn/wrapper                                                                            | checked work this app on base request/response                 |                                            | 24 days ago                       |                                                 |  |
| change in DichotomyServiceImpl.java<br><b>DO</b><br>src                                 |                                                                |                                            | 5 days ago                        | Releases<br>No releases published               |  |
| .gitignore<br>D                                                                         | checked work this app on base request/response                 |                                            | 24 days ago                       |                                                 |  |
| dichotomy.md                                                                            | create dichotomy.md and change name iteration.md<br>6 days ago |                                            | Packages<br>No packages published |                                                 |  |
| iteration.md                                                                            | create dichotomy.md and change name iteration.md<br>6 days ago |                                            |                                   |                                                 |  |
| mvnw                                                                                    | checked work this app on base request/response<br>24 days ago  |                                            |                                   |                                                 |  |
| mynw.cmd                                                                                | checked work this app on base request/response<br>24 days ago  |                                            | Languages                         |                                                 |  |
| third commit, make "test" and "utils" classes<br>pom.xml                                |                                                                | 23 days ago                                |                                   |                                                 |  |

Рисунок 1 – Гілка master в системі GitHub

.md тощо. Крім того, в правій нижній частині вікна представлена статистика, що студентом під час виконання щавння на 85,0% була використана мова Java, на 13,4% – мова HTML та на 1,6% – мова CSS. Також викладач може бачити, що остання зміна в розв'язанні завдання студентом була внесена 5 днів тому. Фрагмент коду наведений на рис 2.

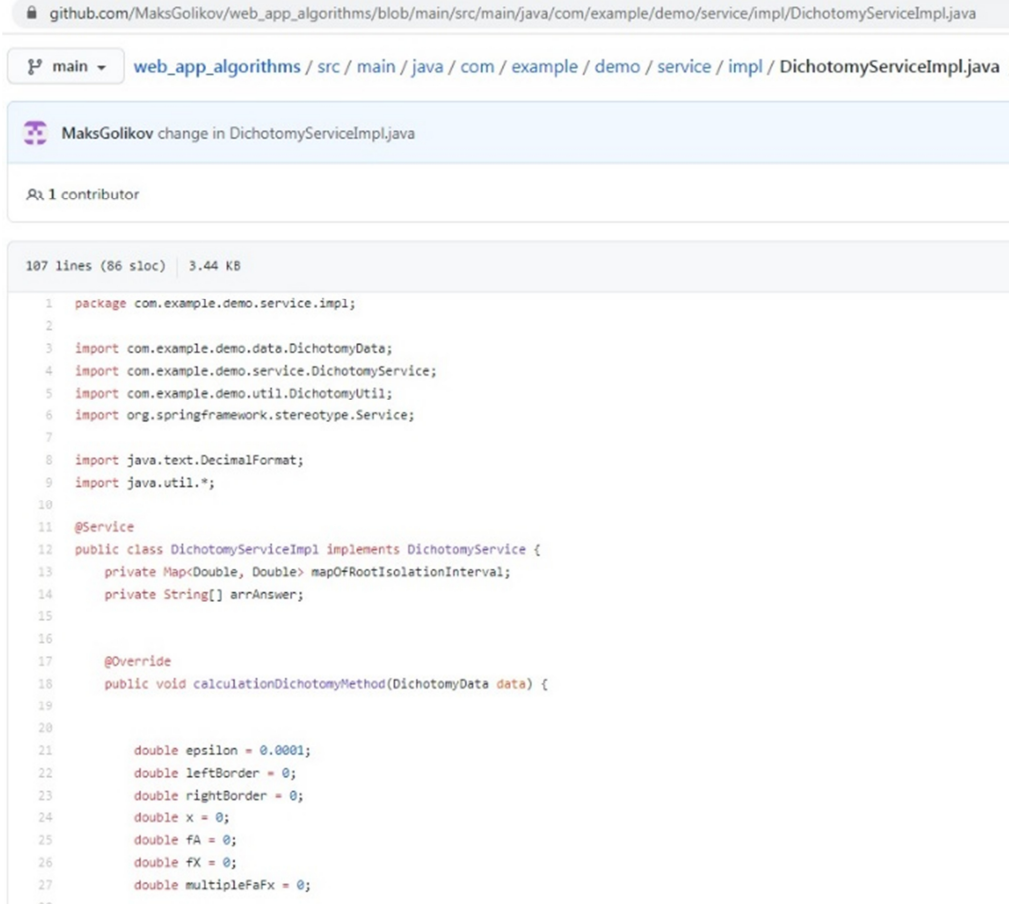

Рисунок 2 – Фрагмент файлу DichotomyServiceImpl.java

Викладач має доступ до коду, може вносити корективи, а також, за необхідності, додавати коментарі. Після збереження змін, студент в режимі власника буде бачити відповідні зміни.

В системі GitHub підтримується мова розмітки даних markdown. Підготовка звітів у форматі .md-файлів дозволяє роботи їх більш інформативними, вносити елементи інтерактиву вносити зміни в режимі реального часу.

На рис. 3. наведений опис файлу dichotomy.md. Переглянути файл можна за прямим посиланням:

https://github.com/MaksGolikov/web\_app\_algorithms/blob/main/dichotomy.md,

що спрошує викладачеві процес перевірки звіту, оскільки можна використовувати будь-які електронні пристрої, у тому числі планшети та смартфони.

На рис. 4. наведений фрагмент зазначеного звіту.

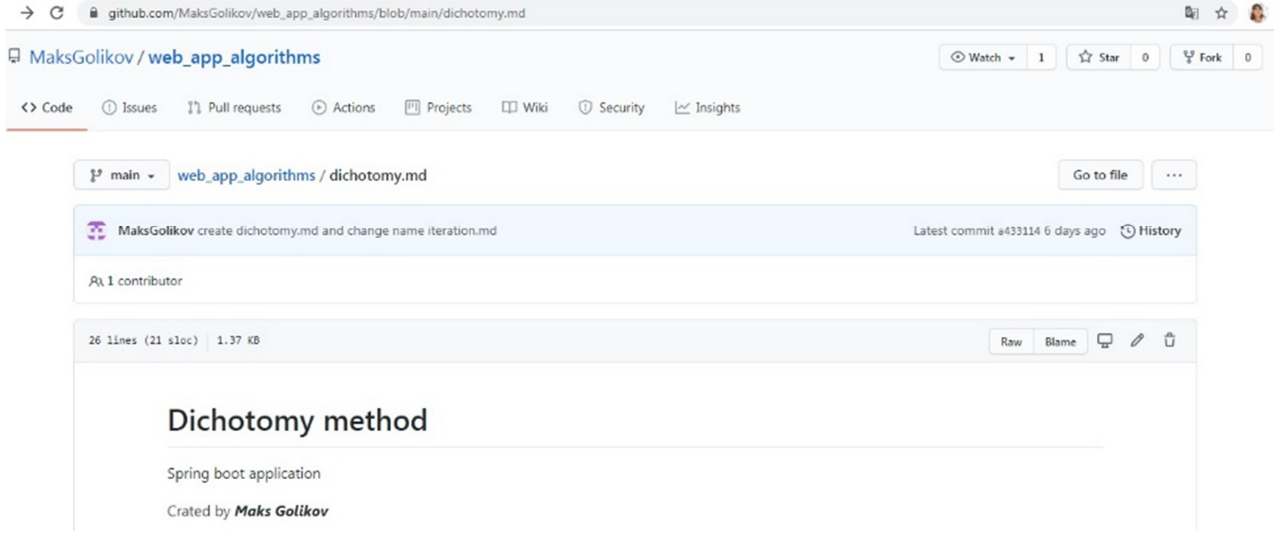

Рисунок 3 – Опис файлу dichotomy.md

Мова розмітки даних markdown має широкі можливості для форматування текстової інформації. Використання мови розмітки даних markdown підвищує загальну компетенцію студентів, а також закладає основи для якісного вивчення інших предметів, наприклад пов'язаних з вивчення мови тегів HTML.

В текст .md-файлів можна вставляти рисунки та посилання. Так, при натисканні на links в браузері в окремому вікні відкривається файл з розширенням .png (рис.5).

# Dichotomy method

Spring boot application

Crated by Maks Golikov

#### Algorithm of dichotomy method

link to class "DichotomyServiceImpl" where the algorithm was implemented

- 1. check root isolation interval
	- o we start checking from the second iteration
	- o if f(x) previous from list of f(x) on each iteration < 0, and f(x) now > 0, or vice versa, then we found intervals where exists roots
- 2. after that we find the root on each interval
	- o on first iteration define variables "left" and "right" "boarders", "x" that equals (left+right)/2 "f(a)" and "f(x)" , and "multiple" f(x) and f(a)
	- o on second and other iteration we define "left border" the "x" if multiple >=0 and define "right border" the "x" if multiple<0,
	- o we make calculation while modulus f(x) < epsilon, where epsilon it is our accuracy that equals 0,0001

3. show result

- o link to screenshots 1 with variant 9(working program)
- o link to screenshots 2 with variant 9(working program)
- o link to screenshots 3 with variant 9(working program)

## Рисунок 4 – Фрагмент файлу DichotomyServiceImpl.java

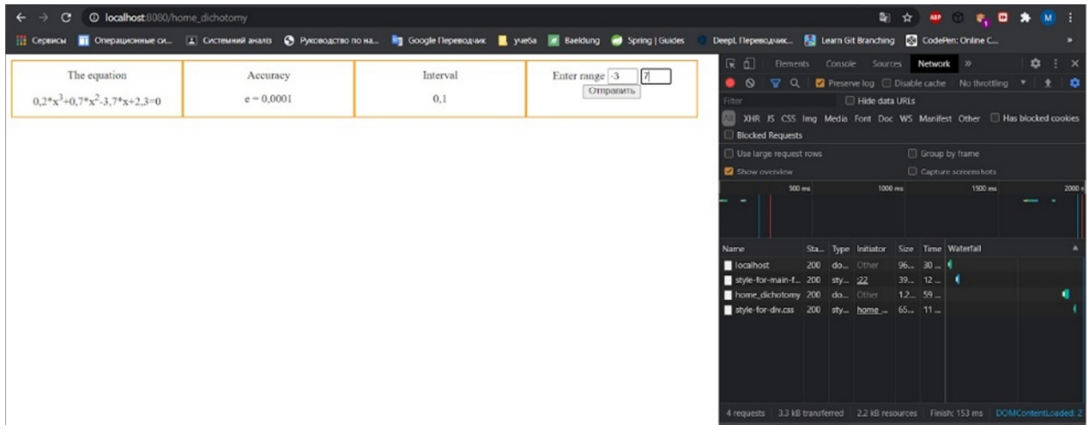

Рисунок 5 – Вставлення рисунків

Організація дистанційного навчання є складним організаційно-технічним процесом, де форма навчання надає студенту додаткові компетентності, що стануть у пригоді у подальшому професійному житті.

### ПЕРЕЛІК ПОСИЛАНЬ

- 1. Chacon S. Pro GIT / S. Chacon, B. Straub. Apress, 2014. 534 p.
- 2. Руководство по оформлению Markdown файлов [Електронний ресурс].
- Режим доступу: https://gist.github.com/Jekins/2bf2d0638163f1294637.